# **Internationalization**

**Table of Contents**

- [Principles](#page-0-0) • [Translation Bundles](#page-0-1)
- [Naming conventions for keys](#page-0-2)
- [How to read localized messages from a plugin extension?](#page-1-0)
- [Writing a Language Pack](#page-1-1)
	- [Creating a Language Pack](#page-2-0)
- [Maintaining a Language Pack](#page-2-1)
- [Localizing a Plugin](#page-2-2)

This page gives guidelines to I18n for:

- Plugin developers who would like to apply the i18n mechanism in their own plugin, so that this plugin can be available in several languages
- People who would like to help the community by making the platform available in a new language

## <span id="page-0-0"></span>**Principles**

Although the basics of the i18n mechanism are the same for every part of the ecosystem, the packaging differs depending on what you are developing:

- **Translations for SonarQube**: making SonarQube available in a new language requires you to develop and publish a new Language Pack plugin. By default SonarQube embeds the English Pack.
	-
	- All other Language Pack plugins, like the French Pack plugin, are hosted in the [Plugins Forge](https://github.com/SonarQubeCommunity), are maintained by the community, and are available through Marketplace (category "Localization").
- **Translations for the SonarQube Community Plugins**: open-source plugins from the SonarQube Community (hosted in the Plugins Forge) must embed only the bundles for the default locale (en). Translations will be done in the Language Pack plugins.
- **Translations for other Plugins**: closed-source/commercial/independent plugins must embed the bundles for the default locale **and** the translations for every language they want to support.

**To sum up** の

- **SonarQube Platform and SonarQube Community Plugins rely on Language Pack plugins for translations**
- **Other independent SonarQube plugins must themselves embed all the translations they need**

# <span id="page-0-1"></span>Translation Bundles

Localized messages are stored in properties files:

- These are regular properties files with key/value pairs where you put most translations
- These files must be stored in the org.sonar.110n package (usually in the src/main/resources/org/sonar/110n directory)
- The names of these files must follow the convention "<key of the plugin to translate>\_<language>.properties", for example "widgetlabs\_fr.
- properties" or "core\_fr.properties" for core bundle. See [sonar-packaging-maven-plugin](https://docs.sonarqube.org/display/DEV/Developing+a+Plugin) for details on plugin key derivation.
- Messages can accept arguments. Such entries would look like:

myplugin.foo=This is a message with 2 params: the first " $\{0\}$ " and the second " $\{1\}$ ".

### **UTF-8 encoding**

In the Java API, properties files are supposed to be encoded in ISO-8859 charset. Without good tooling, it can be quite annoying to write translations for languages that do not fit in this charset.

**This is why we decided to encode the properties files in UTF-8**, and let Maven turn them into ASCII at build time thanks to native2asciimaven-plugin (check the French plugin pom.xml). This makes the process of writing translations with a standard editor far easier.

### <span id="page-0-2"></span>**Naming conventions for keys**

Here is what you need to know about conventions for keys:

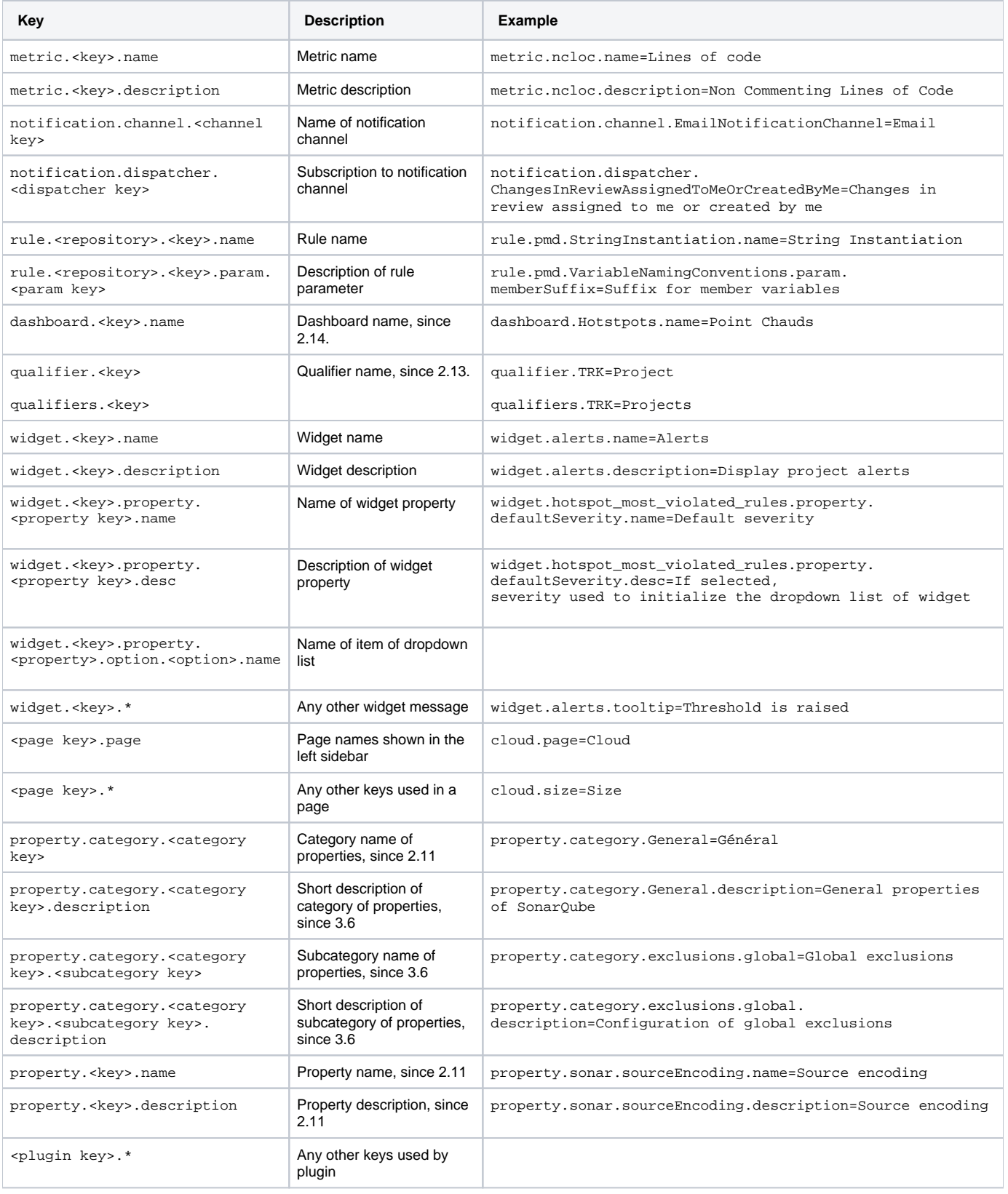

# <span id="page-1-0"></span>How to read localized messages from a plugin extension?

<span id="page-1-1"></span>The component org.sonar.api.i18n.I18n is available for **web server extensions**. Scanner extensions can not load bundles.

### Writing a Language Pack

A Language Pack defines bundles for SonarQube and/or plugins.

### <span id="page-2-0"></span>**Creating a Language Pack**

The easiest way to create a new pack is to copy the [French Pack](https://github.com/SonarQubeCommunity/sonar-l10n-fr) and adapt it to your language.

#### <span id="page-2-1"></span>**Maintaining a Language Pack**

In the pom file, set the versions of SonarQube and of the plugins you want to translate.

When it's time to update your language pack for a new version of SonarQube or a plugin, the easiest way to see what keys are missing is to run:

mvn test

If the build fails, it means that some keys are missing. Go to target/l10n to check the reports for each bundle.

Missing keys are listed under 'Missing translations are:'

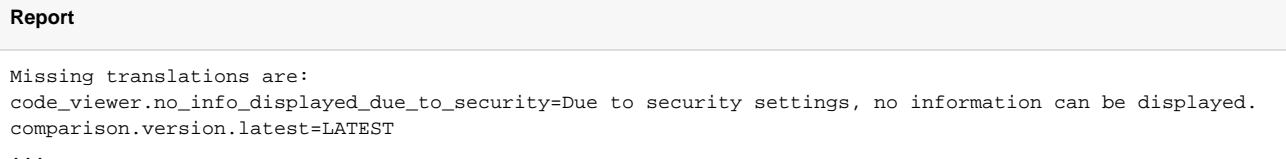

Each time you add a new bundle or update an existing one, please create a JIRA ticket on the corresponding L10n component in order to track changes.

## <span id="page-2-2"></span>Localizing a Plugin

This section applies if you are developing a closed-source plugin, or an open-source plugin that is not part of the SonarSonarQube Community Plugins forge.

If your plugin falls in this category, it must embed its own bundles. Bundle must be defined in src/main/resources/org/sonar/l10n/<plugin key>\_<language>. properties

The default bundle is mandatory, and must be English. For example the plugin with key "mysonarplugin" must define the following files in order to enable the French translation:

- org/sonar/l10n/mysonarplugin.properties
- org/sonar/l10n/mysonarplugin\_fr.properties